# プログラマブル数値計算回路のアーキテクチャとその合成法

永山 

† 広島市立大学 情報工学科 〒 731–3194 広島市 安佐南区 大塚東 3–4–1 ††九州工業大学 電子情報工学科 〒 820-8502 福岡県 飯塚市 川津 680-4 ††† 海軍大学院大学 アメリカ カリフォルニア州 モントレー

あらまし 本稿は、三角関数、対数関数、平方根演算、逆数演算などの関数を計算する数値計算回路のアーキテクチャと その自動合成法を提案する. 本数値計算回路は、LUT (Look-Up Table) カスケードを用いて与えられた定義域を不等区間 に分割し、数値関数を各区間ごとに線形多項式で近似する.このため、従来のアーキテクチャでは実現が困難な、変化の 激しい多様な関数に対しても、本アーキテクチャは、高速でコンパクトな数値計算回路を合成できる. 本数値計算回路 は、MATLAB 等で記述された仕様から自動合成でき、本稿では、自動合成された回路を FPGA (Field Programmable Gate Array) で実装し、他の数値計算回路との比較を行なう. 種々の関数を用いた実験により、本アーキテクチャおよびその 合成法の有用性を示す.

キーワード LUT カスケード, 数値計算回路, パイプライン処理, 自動合成, FPGA.

# Programmable Numerical Function Generators: Architectures and Synthesis Method

Shinobu NAGAYAMA<sup>†</sup>, Tsutomu SASAO<sup>††</sup>, and Jon T. BUTLER<sup>†††</sup>

† Department of Computer Engineering, Hiroshima City University Ozuka-Higashi 3-4-1, Asa-Minami-Ku, Hiroshima, 731-3194 Japan †† Department of Computer Science and Electronics, Kyushu Institute of Technology Kawazu 680-4, Iizuka, Fukuoka, 820-8502 Japan <sup>†††</sup> Department of Electrical and Computer Engineering, Naval Postgraduate School Monterey, CA 93943-5121 USA

Abstract This paper presents an architecture and a synthesis method for programmable numerical function generators (NFGs) of trigonometric functions, logarithm functions, square root, reciprocal, etc. Our architecture partitions a given domain of function into non-uniform segments using an LUT (Look-Up Table) cascade, and approximates the given function by a linear polynomail for each segment. Thus, our architecture can implement fast and compact NFGs for a wide range of functions. We have developed a synthesis system for NFGs that converts MATLAB-like specification into HDL code. We show and compare three architectures implemented as a FPGA (Field-Programmable Gate Array). Experimental results show the efficiency of our architecture and synthesis system.

Key words LUT cascades, numerical function generators, pipeline processing, automatic synthesis, FPGA.

1. はじめに

三角関数, 対数関数, 平方根演算, 逆数演算などの関数は, デジ タル信号処理, 通信, ロボット工学, 天体物理学などの様々な分 野で広く利用されている. これらの関数は、ソフトウェアでの実 装が、手軽で一般的であるが、高速な計算が要求される分野では、 ハードウェア実装による高速化が求められる. 低精度で関数を 計算する場合(入力のビット数が小さい場合)には、関数表を単 一メモリでそのまま実装する方法が最も単純で高速であるが、 高精度で計算を行う場合には、関数表が大きくなりすぎ、メモリ での実装が困難になる. そのため、高精度の計算には、CORDIC (COordinate Rotation DIgital Computer) アルゴリズム[1],[20]に 代表される繰り返しアルゴリズムがしばしば利用される. 代表 的な FPGA ベンダーも, 数値計算 IP (Intellectual Property) とし て CORDIC を用意している. CORDIC アルゴリズムは, 加減算, シフト演算,およびテーブル参照の単純な演算の繰り返しによ

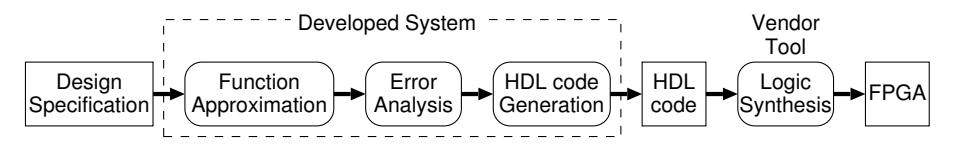

図1 数値計算回路の合成フロー

り,関数を高精度で計算できるため,ハードウェア向きのアルゴ リズムとして広く知られているが、収束した解を得るには、精度 に比例した繰り返しを要する. そのため、CORDIC アルゴリズ ムは、電卓などのように、高速な計算が要求されないアプリケー ションに適している[10]が、高精度の計算を高速に行なうアプ リケーションには、不向きである.

高速な数値計算回路の実現法として、関数を複数の多項式で近 似し、その多項式を実現する手法が提案されている[8],[17],[19]. 線形近似や二次近似を用いた数値計算回路は、様々な関数を比 較的高精度で高速に計算できるため,有望な手法であるが,統一 的な実現法および合成法は、ほとんど提案されていない. 本稿で は, LUT カスケード[7], [12] を用いた不等区間生成, 線形近似に 基づく数値計算回路の構成、およびその合成法を提案する. 本 アーキテクチャは, LUT カスケードの使用により、定義域を任 意の不等区間に分割でき、様々な関数を効率的に線形近似する 高速でコンパクトな数値計算回路の自動合成が可能となる. 数 値計算回路の自動合成フローを図1に示す. 本合成システムは, MATLAB 等の数値計算ソフト(注1) で記述された設計仕様から自 動的に HDL コードを生成する. 設計仕様として、数値関数  $f(x)$ ,  $x$ の定義域 [a, b], および設計する数値計算回路の許容誤差を用 いる. 本合成システムは, まず, 与えられた定義域を幾つかの区 間へ分割し,各区間を線形近似する. 次に, 数値計算回路の誤差 を解析し、計算に用いる演算器の精度(ビット数)を算出する. 最 後に、誤差解析で算出された精度をもとに、HDL コードを生成 する.

本稿は、以下のように構成されている. 第2. 節で用語の定義 を行なう. 第3. 節で, 関数の線形近似アルゴリズムを示し, 第4. 節で、近似式を計算する数値計算回路の構成を示す. 第5. 節で、 本数値計算回路の FPGA を用いた実現法について述べ、第6. 節 では、いくつかの関数を本合成法を用いて合成し、提案した合成 法の効率を示す. 本数値計算回路の誤差解析は, ページ数削減の ため,[15]に掲載する. 本稿は,[14] を和訳したものである.

#### 2. 諸 定義

[定義 2.1] 二進固定小数点で表現された数値rを

 $r = d_{n-int-1} d_{n int-2} \ldots d_1 d_0 d_{-1} d_{-2} \ldots d_{-n} f_{rac}$ 

と表記する.ただし,  $d_i \in \{0,1\}$ , n\_int は整数部のビット数, n\_fracは小数部のビット数である. このときrは、以下の式で 計算できる.

$$
r = -2^{n-int-1}d_{n-int-1} + \sum_{i=-n \text{ } frac}^{n.int-2} 2^{i}d_{i}
$$

本稿では,負数を2の補数で表現するため,特に指定がない限り, n\_int は符号ビットを含む.

(注1):現在の合成システムでは、フリーソフト Scilab [16] で仕様を記述できる.

[定義 2.2] 誤差とは、もとの値と近似値の差分絶対値を意味し、 特に、本稿では、関数近似で生じる誤差を近似誤差、値を有限桁 の二進固定小数点で表現した際に生じる誤差を丸め誤差という. 許容誤差とは、仕様で与えられる許容できる誤差の最大値であ る.特に、許容近似誤差は、許容できる近似誤差の最大値である. 「定義 2.3] 精度 (precision) とは、実数計算における有効桁数の ことである. 特に, n ビット精度とは, 実数計算において有効桁 数が  $n \leq y \leq n$ , すなわち,  $n_{\text{int}} + n_{\text{c}}$   $f$   $rac = n$  を意味する. 本稿 で, $n \n *V*$  > ト精度の数値計算回路は, $n \n *V*$  > ト入力の回路を意味 する.

「定義 2.4] 確度 (accuracv) とは、実数計算における小数点以下 の有効桁数のことである. 特に, m ビット確度とは, 実数計算にお いて小数点以下の有効桁数が  $m \leq y \leq n$ , すなわち,  $n\_frac = m$ を意味する. 本稿で,  $m$  ビット確度の数値計算回路は, 小数部  $m$ ビット入力, 小数部 m ビット出力でなおかつ, 出力値の誤差が  $2^{-m}$ の回路を意味する.  $m$  ビット確度の出力値を得るためには, 計算途中では、それ以上の確度で計算する必要がある.

## 3. 線形近似アルゴリズム

関数  $f(x)$ を効率良く線形近似するために、まず、 $x$ の定義域 [a,b] をいくつかの区間に分割する. そして, その各区間におい て、 $f(x)$ を線形関数  $q(x) = c_1x + c_0$ で近似する. このときの近 似誤差は, 定義域の区間への分割法と係数  $c_1, c_0$  の値の二つに 依存する.

従来法の多くは, 定義域を等区間へ分割し関数近似を行 う[2], [5], [17]. そのような等区間分割法は、単純であり、高 速な回路を生成できるが, 関数によっては, 区間数が大きくなり すぎ実現できない場合がある. 一方, 定義域を不等区間に分割す る不等区間分割法は、同じ近似誤差の下で、等区間分割法より少 ない区間数で関数を近似できる. しかしながら不等区間分割法 は、しばしば、複雑な区間指定回路 (4. 節参照) が必要になり、結 果的に数値計算回路の面積や速度が劣化する. この問題点を解 決するために,[8] は, 特殊な不等区間分割法を提案した. この手 法は、定義域を分割する点を制限することで、簡単な区間指定回 路を生成する. 結果的に, 関数を少ない区間数で近似でき, 高速 でコンパクトな数値計算回路を生成できるが, アドホックな方 法であるため、自動合成に適していない. 本アーキテクチャでは、 LUT カスケードの使用により、任意の不等区間分割を高速でコ ンパクトに実現できるため、本稿では、自動合成に適した不等区 間分割アルゴリズムを示す.

### 3.1 区間分割アルゴリズム

本稿で提案する区間分割アルゴリズムを図2に示す. こ のアルゴリズムは、入力として、関数  $f(x)$ , 定義域 [a, b] お よび許容近似誤差  $c$  を与えると、分割により生成された  $t$ 個の区間  $[s_0, e_0], [s_1, e_1], \ldots, [s_{t-1}, e_{t-1}]$  と線形関数の補正値  $v_0, v_1, \ldots, v_{t-1}$ を出力する. 生成された全ての区間において, 近 似誤差は,  $c$  以下である. 本分割アルゴリズムは, 画像の曲線描 入力 数值関数  $f(x)$ , 定義域 [a, b], 許容近似誤差  $c$ .

出力 不等区間  $[s_0, e_0], [s_1, e_1], \ldots, [s_{t-1}, e_{t-1}],$ 線形関数の補正値  $v_0, v_1, \ldots, v_{t-1}.$ 

処理 初期区間を [a, b] とした, 再帰処理により定義域を分割する.

1. 与えられた区間 [s, e] に対して、二点 (s,  $f(s)$ ),  $(e, f(e))$  を通る線形関数  $g(x)$  を求める.

2. 区間 [s, e] において  $f(x) - g(x)$  を最大にする点  $x = p_{max}$  を求め, max $f_a = f(p_{max}) - g(p_{max}) \geq 0$  とする.

- 3. 同様に,  $f(x) g(x)$ を最小にする点  $x = p_{min}$ を求め,  $min_{fa} = f(p_{min}) g(p_{min}) \leq 0$ とする.
- 4. 区間 [s, e] における近似誤差を error =  $|\max_{f,q} \min_{f,q}|/2$ , 線形関数  $g(x)$  の補正値を  $v = (\max_{f,q} + \min_{f,q})/2$  とする
- 5.  $error \leq c$ ならば,この区間 [s, e] における再帰処理を終了する.
- 6.  $|\max_{fg}| > |\min_{fg}|$ ならば  $p = p_{max}$ , そうでなければ  $p = p_{min}$  とする.
- 7. 区間  $[s, e]$ を二つの区間  $[s, p]$  と  $[p, e]$  に分割し, 各区間に対し再帰処理を繰り返す.

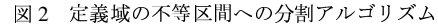

画に用いる Douglas-Peucker アルゴリズム [4] の応用であり, 区 間 [s, e] の両端点  $(s, f(s)), (e, f(e))$ を通る近似線形関数  $g(x)$ と  $f(x)$ の誤差が最大になる点を分割点  $p$  とし, 区間を分割して ゆく組織的な手法である. 分割点  $p$  は, [s, e] における  $x$  の値を 全て調べることで見つけられるが、それは多くの計算時間を要 する. そこで本稿では、非線形計画法[6]を用いて、効率良く分割 点 p を見つける (図 2 の 2. および 3. の処理). 本アルゴリズム は、補正値 $v$ を用いて線形関数 $q(x)$ を垂直方向へ平行移動する ことで,  $f(x)$  との最大近似誤差を削減する.

#### 3.2 近似値の計算

区間  $[s_i, e_i]$ を  $seg_i$  と表記すると, 分割アルゴリズムで得られ た各区間は, sego, seg1, ..., seg<sub>t-1</sub> と表記できる. 各 seg<sub>i</sub>は, そ れぞれ異なる線形関数  $g_i$ で近似するため, ある値  $x$ における関 数 $f(x)$ の近似値 $y$ は,  $x$  を含む区間  $seg_i$  の線形近似関数

$$
y = g_i(x) = c_{1i}x + c_{0i} \tag{1}
$$

で計算する.  $c_{1i}$  および  $c_{0i}$  は, それぞれ次式で計算できる.

$$
c_{1i} = \frac{f(e_i) - f(s_i)}{e_i - s_i} \nleftrightarrow \mathcal{L} \circ c_{0i} = f(s_i) - c_{1i} s_i + v_i
$$

この $c_{0i}$ をもとの線形関数 $g_i(x)$ に代入して整理すると,

$$
g_i(x) = c_{1i}(x - s_i) + f(s_i) + v_i \tag{2}
$$

が得られる.  $h = e_i - s_i \geq 0$ ,  $h \geq 0$ に近づけると,  $c_{1i} = f'(s_i)$ となり, これを  $g_i(x)$  に代入すると

$$
g_i(x) = f'(s_i)(x - s_i) + f(s_i) + v_i
$$

が得られる. この式は, si における補正項付きの一次のテイラー 展開であり、本近似法が、区間の数を増やすことで、理論的には 任意の誤差で関数を近似できることを示している.

#### 4. 数値計算回路のアーキテクチャ

#### 4.1 全体の回路構成

3.2 節の(1) および(2)は、同じ値を表現するが、実現する数 値計算回路の構成は異なる. (1) は, 図 3(a) に示すように,  $x \geq 0$ 含む区間番号  $i$  を計算する区間指定回路,  $c_{1i}$  および  $c_{0i}$  の係数 表, 乗算器, そして加算器の4つの構成要素で実現できる. 一方, (2) は,  $-s_i$ の係数表および  $x + (-s_i)$ を計算する回路が加わり 図 3(b) に示す 5 つの構成要素で実現できる. 特に, (2) において,  $s_i = (x \oslash \pm \alpha \ n - k \iota^2) \times 2^k \iota^2$ としたとき (等区間分割), 区 間番号  $i$  は,  $x$  の上位  $n-k$  ビット,  $x-s_i$  は,  $x$  の下位  $k$  ビット にそれぞれ等しくなるため, 図 3(c) に示すように,  $c_{1i}$  および  $c_{0i}$ 

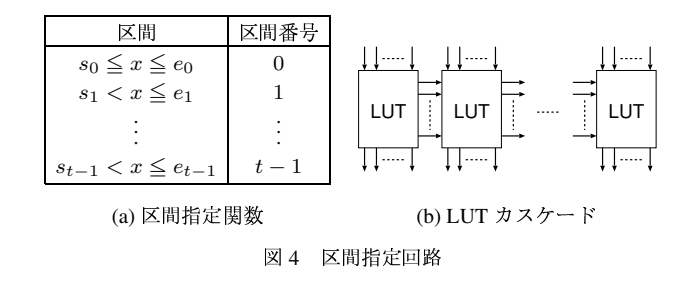

の係数表, 乗算器, そして加算器の3つの構成要素で実現できる. 本合成システムでは、高速でコンパクトな数値計算回路のた めに,図 3(b) のアーキテクチャを採用する.6. 節で, 三つのアー キテクチャの比較実験を行ない、本アーキテクチャの性能およ び効率を示す.

#### 4.2 区間指定回路 (Segment Index Encoder)

区間指定回路は、 $x \in X$ カとして、 $x \in X$ 含む区間  $seq_i$ の区間 番号  $i$  を出力する.  $x$  を  $n$  ビット精度とすると, 区間指定回路 は, 関数 seg\_func(x) :  $B^n \to \{0, 1, ..., t-1\}$  を表現する. た だし,  $B = \{0, 1\}$ であり,  $t$ は区間数を表す. 本稿では, 図 4(a) の関数 seg\_func(x) を図 4(b) に示されている LUT カスケー ド[7], [12], [13] で実現する. 関数 seq\_func(x) を BDD (Binary Decision Diagram) で表現し、その BDD を用いて関数分解する ことにより, LUT カスケードが得られる. LUT カスケードの詳 細な実現法については,[7],[12] を参照されたい. LUT カスケー ドでは、隣接する LUT 間の信号線をレールといい、その信号線 数をレール数と呼ぶ. コンパクトな LUT カスケードを実現する ためには、レール数の削減が重要である. レール数が大きいと, LUT のサイズが大きくなり、実現が困難になる. しかし、区間指 定関数  $seq\_func(x)$ は, [13] で示された定理により, レール数の 小さいコンパクトな LUT カスケードで実現できることが、理論 的に保証されている.

[定理 4.1] [13] 区間数を  $t \geq 0$ たとき, レール数が高々 $\lceil \log_2 t \rceil$ の LUT カスケードで, 区間指定関数 seq\_func(x) を実現できる. 本合成では、コンパクトな LUT カスケード実現のために、ヘテ ロジニアス MDD (Multi-valued Decision Diagram) [11] を用いる. また、LUT カスケードは、各 LUT の並列動作が可能であるため、 パイプライン処理による高速化が容易に実現できる. 従って, LUT カスケードの使用は、高速でコンパクトな区間指定回路の 実現を可能にする.

### 5. FPGA での実装法

現在の主な FPGA は、論理素子 (LE, CLB) の他に、メモリブ

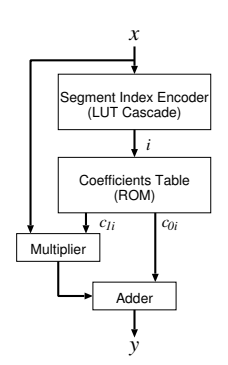

(a)  $y = c_{1i}x + c_{0i}$  の実現

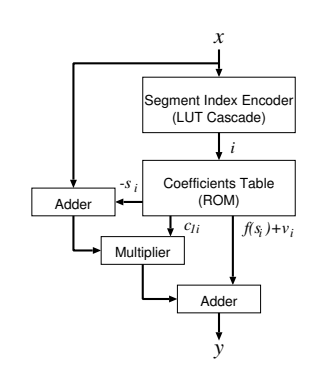

(b)  $y = c_{1i}(x - s_i) + f(s_i) + v_i$  の実現

 $\vert$  ; Coefficients Table  $(ROM)$  $f(s_i)+v_i$ Multiplier Adde (c) 等区間分割の実現

**MSBs** 

LSBs

図3 種々のアーキテクチャ

ロックや高速な乗算器 (DSP) を備えている. 本合成システムは, これらのハードウェア資源を有効利用し、数値計算回路を生成 する. 本アーキテクチャの区間指定回路(LUT カスケード)と係 数表はメモリブロック、乗算器は DSP ユニット、加算器は論理 素子でそれぞれ実装する.

#### 5.1 乗算器のサイズ削減

現在の FPGA は、高速な乗算器を備えているが、乗算器のサ イズが大きくなるとそれに伴い遅延時間も大きくなるため. 高 速な数値計算回路を得るためには、乗算器のサイズ削減が重要 である. 乗算器のサイズは, 係数 c1i のビット数に依存するため, 本節では, C1i のビット数を削減する手法を述べる.

まず、 $c_{1i}$ の絶対値が大きい場合を考える.  $c_{1i}$ の絶対値が大 きいとき, c1i に必要なビット数も大きくなる. このときのビッ ト数を効率良く削減するために、本合成システムは、[8] で示さ れたスケーリング手法を用いる. |  $c_{1i}$ | の値が大きいとき,  $c_{1i}$  を  $c_{1i}=c_{1i}\times2^{-l_i}\times2^{l_i}$ と表現し、係数表には、 $c_{1i}\times2^{-l_i}$ の値と  $l_i$ の値を格納する.  $c_{1i} \times 2^{-l_i}$ の値は,  $c_{1i}$  より  $l_i$  ビット小さく 表現できる. そして, 乗算器で,  $c_{1i} \times 2^{-l_i} \times (x - s_i)$  を計算した 後、 $2^{l_i}$ をシフト演算することでもとの値  $c_{1i}(x-s_i)$ を得る. シ フト演算を用いる手法は、乗算器のサイズ削減に有効であるが、 用いない手法に比べ、誤差が大きくなる. 本合成システムでは、 誤差解析を行ない、許容誤差以内で最適な li の値を算出する. 算 出した結果, 全ての区間  $seq_i$  において,  $l_i$  の値が 0 ならば, シフ ト演算器を実装しない.

次に $c_{1i}$ の値が負の場合を考える $c_{1i}$ が負の値のとき $c_{1i}$ が 正のときに比べ,1ビット大きくなる. そこで, C1i が負の値のと き,本合成システムでは, |c1i| の値と符号ビットを係数表に格納 し、乗算器で $|c_{1i}| \times (x - s_i)$ を計算した後、2の補数化回路によ りもとの値を得る. ただし、全ての区間 seqi において、c1i の値 が正ならば、2の補数化回路を実装しない.

#### 5.2 パイプライン処理による高速化

本数値計算回路は、スループットを高めるために、回路中の各 演算ユニット間にパイプライン·レジスタを挿入し、全ての演 算ユニットを並列動作させる. 図 3(b) に示した数値計算回路の 各演算ユニットおよびパイプライン段数を表1に示す. 表より, 本数値計算回路のパイプライン段数は、最小で LUT カスケード の段数 +4, 最大で LUT カスケードの段数 +6 になる. 各演算ユ ニットの遅延時間が短いため、本数値計算回路は、非常に高いス ループット(動作周波数)を達成できる.

表1 数値計算回路のパイプライン段数

|                  | 演算ユニット                             | パイプライン段数                                     |
|------------------|------------------------------------|----------------------------------------------|
|                  | 区間指定回路 (LUT カスケード)                 | $n$ cas                                      |
| $2^{\circ}$      | 係数表                                |                                              |
| $\mathfrak{Z}$ . | 加算器: $x - s_i$                     |                                              |
|                  | 4. 乗算器: $c_{li}(x - s_i)$          |                                              |
|                  | 5. シフト演算器 (オプション)                  |                                              |
|                  | 6. 2の補数化回路 (オプション)                 |                                              |
|                  | 7. 加算器: $c_{li}(x - s_i) + c_{0i}$ |                                              |
|                  | 合計パイプライン段数                         | $n \text{ } cas + 4 \sim n \text{ } cas + 6$ |

n\_cas: LUT カスケードの段数

表 3 不等区間分割と等区間分割の区間数の比較

| 許容近似誤差: 2 <sup>-17</sup> |           |        |       |  |  |  |  |  |  |  |  |  |
|--------------------------|-----------|--------|-------|--|--|--|--|--|--|--|--|--|
| 関数                       | 定義域       | 区間数    |       |  |  |  |  |  |  |  |  |  |
| f(x)                     |           | 不等区間分割 | 等区間分割 |  |  |  |  |  |  |  |  |  |
| $\sin(\pi x)$            | [0, 1/2]  | 127    | 257   |  |  |  |  |  |  |  |  |  |
| $\cos(\pi x)$            | [0, 1/2]  | 127    | 257   |  |  |  |  |  |  |  |  |  |
| $tan(\pi x)$             | [0, 1/4]  | 112    | 257   |  |  |  |  |  |  |  |  |  |
| $\frac{x}{1}$            | [1/8, 1]  | 702    | 3585  |  |  |  |  |  |  |  |  |  |
| $\frac{1}{\sqrt{x}}$     | [1/32, 1] | 620    | 7937  |  |  |  |  |  |  |  |  |  |
| $\sqrt{x}$               | [0, 1]    | 231    | 32769 |  |  |  |  |  |  |  |  |  |
| $-\log(x)$               | (0, 1]    | 584    | 32768 |  |  |  |  |  |  |  |  |  |

## 6. 実験結果

#### 6.1 分割アルゴリズムの計算時間

本節では、本合成システムの効率を示すために、分割アルゴリ ズムの計算時間を示す. 表 2 は. [13] の実験で使用した関数に対 して、様々な許容近似誤差で分割アルゴリズムを適用したとき の計算時間を示している. 表中の Sigmoid と Gaussian は、以下 のように定義される関数である.

$$
Sigmoid = \frac{1}{1 + e^{-4x}} \qquad Gaussian = \frac{1}{\sqrt{2\pi}}e^{-\frac{x^2}{2}}
$$

本分割アルゴリズムでは、区間を再帰的に処理してゆくため、 計算時間は、区間数に依存する. 許容近似誤差を小さくすると, 区間数が増えるため、それに伴い計算時間も長くなる. しかしな がら、表2より、許容近似誤差を 2<sup>-25</sup> にしても、本分割アルゴリ ズムの計算時間は、実験に用いた全ての関数に対して、2秒以下 だった. 実験結果より、本分割アルゴリズムは、高速に定義域を 不等区間へ分割でき,実用的であると言える.

#### 6.2 種々のアーキテクチャの比較

本節では,図3で示した三つのアーキテクチャの比較実験を行

 $-4-$ 

表 2 分割アルゴリズムの計算時間 [msec]

| 関数                             | 定義域             |                             | 許容近似誤差: $2^{-9}$ |               | 許容近似誤差: $2^{-17}$ | 許容近似誤差: 2 <sup>-25</sup> |      |  |  |
|--------------------------------|-----------------|-----------------------------|------------------|---------------|-------------------|--------------------------|------|--|--|
| f(x)                           |                 | 区間数                         | 計算時間             | 区間数           | 計算時間              | 区間数                      | 計算時間 |  |  |
| $2^x$                          | [0, 1]          | 8                           | 0.1              | 128           | 0.1               | 2048                     | 80   |  |  |
|                                | [1/8, 1]        | 39                          | 0.1              | 702           | 30                | 11218                    | 280  |  |  |
|                                | [1/32, 1]       | 31                          | 0.1              | 620           | 20                | 9946                     | 300  |  |  |
| $\frac{1}{\frac{x}{\sqrt{x}}}$ | [0,1]           | 12                          | 0.1              | 231           | 10                | 3941                     | 110  |  |  |
| $-\log(x)$                     | (0, 1]          | 23                          | 0.1              | 584           | 40                | 12089                    | 1840 |  |  |
| $\log_2(x)$                    | [1, 2)          | 8                           | 0.1              | 128           | 10                | 2048                     | 70   |  |  |
| $\log(x)$                      | [1, 2)          | 6                           | 0.1              | 89            | 0.1               | 1437                     | 30   |  |  |
| $\sin(\pi x)$                  | [0, 1/2]        | 8                           | 0.1              | 127           | 10                | 2027                     | 50   |  |  |
| $\cos(\pi x)$                  | [0, 1/2]        | 8                           | 0.1              | 127           | 10                | 2027                     | 50   |  |  |
| $tan(\pi x)$                   | [0, 1/4]        | 7                           | 0.1              | 112           | 10                | 1787                     | 50   |  |  |
| Sigmoid                        | [0,1]           | 8                           | 0.1              | 127           | 10                | 2020                     | 60   |  |  |
| Gaussian                       | [0, 1/2]        | $\mathfrak{2}$              | 0.1              | 32            | 10                | 512                      | 10   |  |  |
| 実験環境                           |                 |                             |                  |               |                   |                          |      |  |  |
| $\sim$ $\sim$ $\sim$           | $\cdot$ $\cdot$ | $\sim$ $\sim$ $\sim$ $\sim$ |                  | $1 - 11 - 10$ |                   |                          |      |  |  |

CPU: Pentium4 Xeon 2.8GHz OS: Redhat (Linux 7.3)

メモリ: 4GB

C コンパイラ: gcc -O2

表4 種々のアーキテクチャの実装結果

| 回路の精度 (確度):                                          |      |        | 16 ビット精度 (15 ビット確度)           |       |    |    |      |        |    |       |             |      |     |         |                |       |    |    |
|------------------------------------------------------|------|--------|-------------------------------|-------|----|----|------|--------|----|-------|-------------|------|-----|---------|----------------|-------|----|----|
| FPGA デバイス:                                           |      |        | Altera Stratix (EP1S10F484C5) |       |    |    |      |        |    |       |             |      |     |         |                |       |    |    |
| 論理合成ツール:<br>Altera QuartusII 4.1 (ツールオプション: デフォルト設定) |      |        |                               |       |    |    |      |        |    |       |             |      |     |         |                |       |    |    |
| 関数                                                   | 構成 A |        |                               |       |    |    | 構成 B |        |    |       |             | 構成 C |     |         |                |       |    |    |
| f(x)                                                 | #LE  | メモリ    | 乗算                            | Freq. | 段数 | 時間 | #LE  | メモリ    | 乗算 | Freq. | 段数          | 時間   | #LE | メモリ     | 乗算             | Freq. | 段数 | 時間 |
| $\sin(\pi x)$                                        | 106  | 19355  | 8.                            | 124   |    | 56 | 107  | 20061  | 2  | 185   | 8           | 43   | 82  | 14848   | $\overline{c}$ | 188   | 3  | 16 |
| $\cos(\pi x)$                                        | 136  | 19543  | 8                             | 126   | 8  | 64 | 116  | 20169  | 2  | 187   | Q           | 48   | 67  | 15417   | ↑              | 184   | 3  | 22 |
| $tan(\pi x)$                                         | 106  | 19355  | 8                             | 125   |    | 56 | 116  | 20039  | 2  | 190   | $\mathbf Q$ | 47   | 83  | 29696   | $\mathcal{L}$  | 183   | 3  | 16 |
|                                                      | 153  | 172102 | 8                             | 125   | 8  | 64 | 172  | 172119 | 2  | 179   | $\Omega$    | 50   | 112 | 278594  |                |       | 4  |    |
| $\frac{1}{\sqrt{x}}$                                 | 182  | 159826 | 8                             | 124   |    | 73 | 183  | 160861 | 2  | 178   | 10          | 56   | 145 | 557119  |                |       | 4  |    |
| $\sqrt{x}$                                           | 191  | 43610  | 2                             | 182   | 8  | 44 | 175  | 44359  | 2  | 179   | $\Omega$    | 50   | 195 | 1048576 | 0              |       |    |    |
| $\log(x)$                                            | 226  | 164944 | 8                             | 125   |    | 72 | 230  | 164957 | 2  | 176   | 10          | 57   | 206 | 1114112 |                |       |    |    |

各関数  $f(x)$  の定義域は, 表 3 と同じである.

#LE: 論理素子の個数

乗算: 9 ビット ×9 ビット乗算器の個数

段数: パイプライン段数

"-"は、実装できないため結果が得られなかったことを意味する.

メモリ: メモリ量 [ビット]

Freq.: 動作周波数 [MHz]

時間: 入力から出力までの時間 (レイテンシ) [nsec]

なう. 本節では, 便宜のため, 図 3(a) のアーキテクチャを構成 A, 図 3(b) のアーキテクチャを構成 B, そして図 3(c) のアーキテク チャを構成Cと表記する. 比較のために、私たちは、様々な関数 の数値計算回路を三つのアーキテクチャで FPGA (Altera Stratix EP1S10F484C5)に実装した. 各数値計算回路を 15 ビット確度 として実装した. ただし, 近似誤差は, 2<sup>-17</sup> である. 表 3 は, 不等 区間分割と等区間分割の区間数,表4は,各アーキテクチャに基 づく数値計算回路のハードウェア量と性能を比較している.

表3より,表中の全ての関数において,不等区間数は等区間数 の半分以下である. 特に、三角関数以外の関数では、区間数の差 は大きい. 構成 A および構成 B は, 不等区間への分割を実現で きるため、様々な関数を少ない区間数で実装できる. 一方、構成 C では, 等区間への分割しか実現できないため, 三角関数などの ように等区間分割でも区間数が少ない関数は実現できるが,区 間数が多くなる関数では, 係数表が大きくなりすぎ実装が困難 になる. 実際、構成 C では、表中の三角関数以外の関数は、係数 表のサイズが FPGA 上のメモリサイズを超えたため, FPGA に 実装できなかった.

表4より, 三角関数では, 構成 C での実装が最も高速で, コン パクトであることがわかる. 表3で示したように、三角関数にお いては,不等区間数と等区間数の差が比較的小さい. そのような 関数では,構成A,B(不等区間分割)と構成C(等区間分割)にお

いて, 係数表のサイズに大きな差が生じない. 構成 Cは, 区間指 定回路を持たないため、その分のハードウェア量とパイプライ ン段数を削減でき、構成 A や B より高速でコンパクトな実装が 得られた. しかし、平方根演算や逆数演算の関数では、構成Cは 係数表が大きくなりすぎ実装できなかった. 表4で, 構成 C の パイプライン段数が1となっている関数は,区間数が大きくな りすぎ,係数表が関数表と等価になったことを意味している. 以 上のことから、構成Cは、三角関数に対しては有効な実現法であ るが,平方根演算や逆数演算には不向きであることが言える.

構成 B は, 構成 A より乗算器のサイズを小さくでき, より少 ない DSP ユニットで実装できる. これにより, 構成 B は, 構成 A より高速な実装が得られる. 構成 A では, 関数  $\sqrt{x}$  を除いた 全ての関数において,構成中で最も遅延時間の長い演算ユニッ トは, 乗算器だった. 一方, 構成 B では, 全ての関数において, 係 数表が最も遅延時間の長い演算ユニットだった. 関数  $\sqrt{x}$ にお いては、構成Aも係数表が最大遅延の演算ユニットだったため、 メモリ量がわずかに少ない構成 A が構成 B より高い周波数を 得た. 以上のことから, 高速な FPGA 実装を得るためには, 乗算 器のサイズ削減が重要であり, 乗算器のサイズを効率良く削減 できる構成Bが,多くの関数に対して有効であることが言える.

#### 6.3 従来法との比較

本節では、自動合成システムの性能を示すために,[8] で示さ

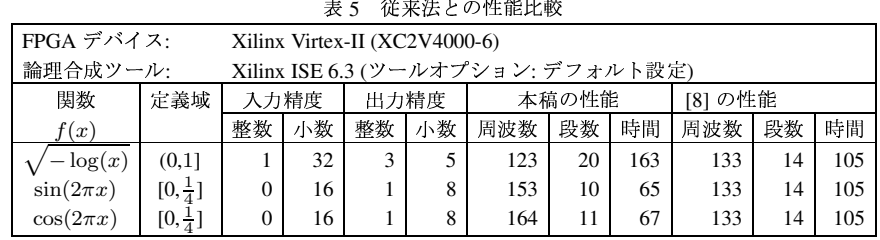

整数: 整数部のビット数  $n$  int 周波数: 動作周波数 [MHz]

小数: 小数部のビット数 n frac

段数: パイプライン段数

時間: 入力から出力までの時間 (レイテンシ) [nsec]

れている性能と本合成システムにより生成された回路の性能を 比較する.[8] も,本合成と同じ不等区間分割による線形近似法 を用いてるが,簡単な区間指定回路を生成するため,人手による アドホックな手法で定義域を不等区間へ分割している. 表5は, 数値計算回路を [8] と同じ精度で実装した結果を比較している. 表5より,本合成システムは,分割点を制限することなく,高速 な区間指定回路を生成でき、人手設計された数値計算回路[8]と 同等の性能をもつ数値計算回路を生成できる.

ページ制限のため詳細結果は省略するが,本合成システムでは, 様々な関数に対する 24 ビット精度の数値計算回路が 125MHz 以上の動作周波数で実装できた.

### 7. 結論とコメント

本稿は,三角関数,対数関数,平方根演算,逆数演算などの関数 を計算する数値計算回路のアーキテクチャとその自動合成法を 提案した. LUT (Look-Up Table) カスケードは、定義域の任意の 不等区間分割を高速でコンパクトに実現できるため、多様な関 数を効率良く線形近似でき、高速でコンパクトな数値計算回路 の自動合成を可能にする. 実験により、不等区間分割法は、等区 間分割法では実装できない複雑な関数に対しても,高速でコン パクトに実装できることを示した. また、本合成システムは、人 手によって設計された回路と同等以上の性能を持った回路を自 動生成できることを示した.

#### 謝 辞

本研究は一部,文部科学省,知的クラスタ創成事業,日本学 術振興会,科学研究費による. 本研究の基礎となった[13] での Marc D. Riedel 博士の協力に感謝致します.

#### 献

文

- [1] R. Andrata, "A survey of CORDIC algorithms for FPGA based computers," Proc. of the 1998 ACM/SIGDA Sixth Inter. Symp. on Field Programmable Gate Array (FPGA'98), pp. 191-200, Monterey, CA, Feb. 1998.
- [2] J. Cao, B. W. Y. Wei, and J. Cheng, "High-performance architectures for elementary function generation," Proc. of the 15th IEEE Symp. on Computer Arithmetic (ARITH'01), Vail, Co, pp. 136-144, June 2001.
- [3] N. Doi, T. Horiyama, M. Nakanishi, and S. Kimura, "An optimization method in floating-point to fixed-point conversion using positive and negative error analysis and sharing of operations," Proc. the 12th workshop on Synthesis And System Integration of Mixed Information technologies (SASIMI'04), Kanazawa, Japan, pp. 466-471, Oct. 2004.
- [4] D. H. Douglas and T. K. Peucker, "Algorithms for the reduction of the number of points required to represent a line or its caricature," The Canadian Cartographer, Vol. 10, No. 2, pp. 112-122, 1973.
- [5] H. Hassler and N. Takagi, "Function evaluation by table look-up and addition," Proc. of the 12th IEEE Symp. on Computer Arithmetic (ARITH'95), Bath, England, pp. 10-16, July 1995.
- [6] T. Ibaraki and M. Fukushima, FORTRAN 77 Optimization Programming, Iwanami, 1991 (in Japanese).
- [7] Y. Iguchi, T. Sasao, and M. Matsuura, "Realization of multipleoutput functions by reconfigurable cascades," International Conference on Computer Design: VLSI in Computers and Processors (ICCD'01), Austin, TX, pp. 388-393, Sept. 23-26, 2001.
- [8] D.-U. Lee, W. Luk, J. Villasenor, and P. Y.K. Cheung, "Non-uniform segmentation for hardware function evaluation," Proc. Inter. Conf. on Field Programmable Logic and Applications, pp. 796-807, Lisbon, Portugal, Sept. 2003.
- [9] J.-M. Muller, Elementary Function: Algorithms and Implementation, Birkhauser Boston, Inc., Secaucus, NJ, 1997.
- [10] S. Muroga, VLSI system design: when and how to use very-largescale integrated circuits, John Wiley & Sons, New York, 1982.
- [11] S. Nagayama and T. Sasao, "Compact representations of logic functions using heterogeneous MDDs," IEICE Trans. on fundamentals, Vol. E86-A, No. 12, pp. 3168-3175, Dec. 2003.
- [12] T. Sasao and M. Matsuura, "A method to decompose multiple-output logic functions," 41st Design Automation Conference, San Diego, CA, pp. 428-433, June 2-6, 2004.
- [13] T. Sasao, J. T. Butler, and M. D. Riedel, "Application of LUT cascades to numerical function generators," Proc. the 12th workshop on Synthesis And System Integration of Mixed Information technologies (SASIMI'04), Kanazawa, Japan, pp. 422-429, Oct. 2004.
- [14] T. Sasao, S. Nagayama, and J. T. Butler, "Programmable numerical function generators: architectures and synthesis method," Proc. Inter. Conf. on Field Programmable Logic and Applications (FPL'05), Tampare, Finland, Aug. 2005 (to be published).
- [15] T. Sasao, S. Nagayama, and J. T. Butler, "Error analysis for programmable numerical function generators," http://www.lsicad.com/Error-NFG/.
- [16] Scilab 3.0, INRIA-ENPC, France, http://scilabsoft.inria.fr/
- [17] M. J. Schulte and J. E. Stine, "Approximating elementary functions with symmetric bipartite tables," IEEE Trans. on Comp., Vol. 48, No. 8, pp. 842-847, Aug. 1999.
- [18] M. J. Schulte and E. E. Swartzlander, "A family of variable precision interval arithmetic processors," IEEE Trans. on Comp., Vol. 49, No. 5, pp. 387-397, May 2000.
- [19] J. E. Stine and M. J. Schulte, "The symmetric table addition method for accurate function approximation," Jour. of VLSI Signal Processing, Vol. 21, No. 2, pp. 167-177, June 1999.
- [20] J. E. Volder, "The CORDIC trigonometric computing technique," IRE Trans. Electronic Comput., Vol. EC-820, No. 3, pp. 330-334, Sept. 1959.